# Дисплей шины CAN

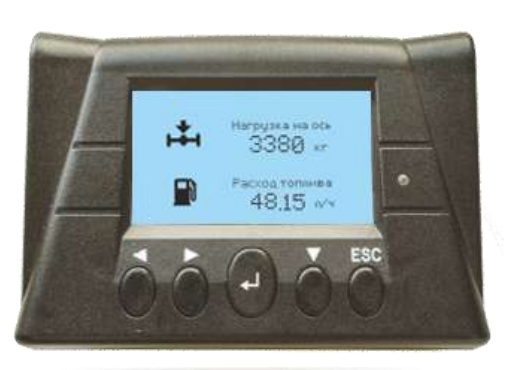

MasterCAN Display 35 — дисплей шины CAN предназначенный для отображения данных из CAN J1939, а также информации от дополнительных датчиков уровня топлива, расходомеров топлива, датчиков осевой нагрузки и других устройств, используемых в системе мониторинга транспорта или стационарного объекта.

Встроенная в CAN-дисплей база данных доступных для отображения SPN включает более 10,000 параметров работы техники стандартов CAN J1939, ISOBUS и Телематического интерфейса CAN j1939/S6.

#### **Ключевые особенности дисплея шины CAN J1939**

- Отображение до 402 параметра, которые можно выбирать из Базы Данных устройства содержащей 10,000+ возможных SPN
- автоматическое сканирование и разбор сообщений CAN J1939/71 и ISOBUS,
- возможность отображения проприетарных сообщений CAN,
- встроенный конвертер аналоговых сигналов в CAN-сообщения,
- гибкие настройки добавления/удаления экранов, наименования параметров

## Область применения дисплея шины CAN J1939

В транспортной телематике MasterCAN Display 35 выполняет роль монитора CAN-шины и помогает водителю/оператору следить за наиболее важными параметрами работы двигателя (или ЭБУ других узлов) и показаниями дополнительных датчиков системы мониторинга строительной техники, сельхозтехники, железнодорожных машин, водного транспорта, горно-добывающего оборудования и спецмашинах для геологоразведки и нефтедобычи, а также в системах удаленного мониторинга дизель-генераторных установок и котельного оборудования.

Кроме того, MasterCAN Display 35 можно применять для решения отдельных (автономных) задач: в качестве дисплея системы бортового взвешивания (для отображения нагрузки на ось тягача и/или полуприцепа), дисплея контроля уровня топлива в баках, и дисплея системы контроля расхода топлива.

Автопроизводители тяжелой техники могут использовать дисплей шины CAN J1939 в качестве одной из опций для заказчика.

MasterCAN Display 35 работает «из коробки» без дополнительного программирования, разработки интерфейса, ручного вычисления значений HEX.

Настройка MasterCAN Display 35 состоит из назначения сетевого адреса, выбора параметров для отображения, добавления/удаления отображаемых параметров и экранов, настройки битовых масок для проприетарных сообщений CAN.

**По вопросам продаж и поддержки обращайтесь:**

**А**рхангельск (8182)63-90-72 **А**стана +7(7172)727-132 **А**страхань (8512)99-46-04 **Б**арнаул (3852)73-04-60 **Б**елгород (4722)40-23-64 **Б**рянск (4832)59-03-52 **В**ладивосток (423)249-28-31 **В**олгоград (844)278-03-48 **В**ологда (8172)26-41-59 **В**оронеж (473)204-51-73 **Е**катеринбург (343)384-55-89 **И**ваново (4932)77-34-06 **И**жевск (3412)26-03-58 **И**ркутск (395) 279-98-46

**К**азань (843)206-01-48 **К**алининград (4012)72-03-81 **К**алуга (4842)92-23-67 **К**емерово (3842)65-04-62 **К**иров (8332)68-02-04 **К**раснодар (861)203-40-90 **К**расноярск (391)204-63-61 **К**урск (4712)77-13-04 **Л**ипецк (4742)52-20-81 **М**агнитогорск (3519)55-03-13 **М**осква (495)268-04-70 **М**урманск (8152)59-64-93 **Н**абережные Челны (8552)20-53-41 **Н**ижний Новгород (831)429-08-12

**Н**овокузнецк (3843)20-46-81 **Н**овосибирск (383)227-86-73 **О**мск (3812)21-46-40 **О**рел (4862)44-53-42 **О**ренбург (3532)37-68-04 **П**енза (8412)22-31-16 **П**ермь (342)205-81-47 **Р**остов-на-Дону (863)308-18-15 **Р**язань (4912)46-61-64 **С**амара (846)206-03-16 **С**анкт-Петербург (812)309-46-40 **С**аратов (845)249-38-78 **С**евастополь (8692)22-31-93 **С**имферополь (3652)67-13-56

Смоленск (4812)29-41-54 **С**очи (862)225-72-31 **С**таврополь (8652)20-65-13 **С**ургут (3462)77-98-35 **Т**верь (4822)63-31-35 **Т**омск (3822)98-41-53 **Т**ула (4872)74-02-29 **Т**юмень (3452)66-21-18 **У**льяновск (8422)24-23-59 **У**фа (347)229-48-12 **Х**абаровск (4212)92-98-04 **Ч**елябинск (351)202-03-61 **Ч**ереповец (8202)49-02-64 **Я**рославль (4852)69-52-93

**К**иргизия (996)312-96-26-47

**К**азахстан (772)734-952-31 **Т**аджикистан (992)427-82-92-69

### Автоматическое сканирование и разбор CAN и ISOBUS

Более 10,000 параметров (SPN) стандартов J1939 (коммерческий транспорт) и ISOBUS (сельхозтехника и оборудование) доступны для отображения на экранах MasterCAN Display 35. Дисплей автоматически сканирует шину CAN и обнаруживает доступные группы параметров (PGN). Дисплей также позволяет отображать проприетарные CAN сообщения от устройств сторонних производителей согласно спецификации CAN 2.0b

Дисплей шины CAN J1939 в системе мониторинга

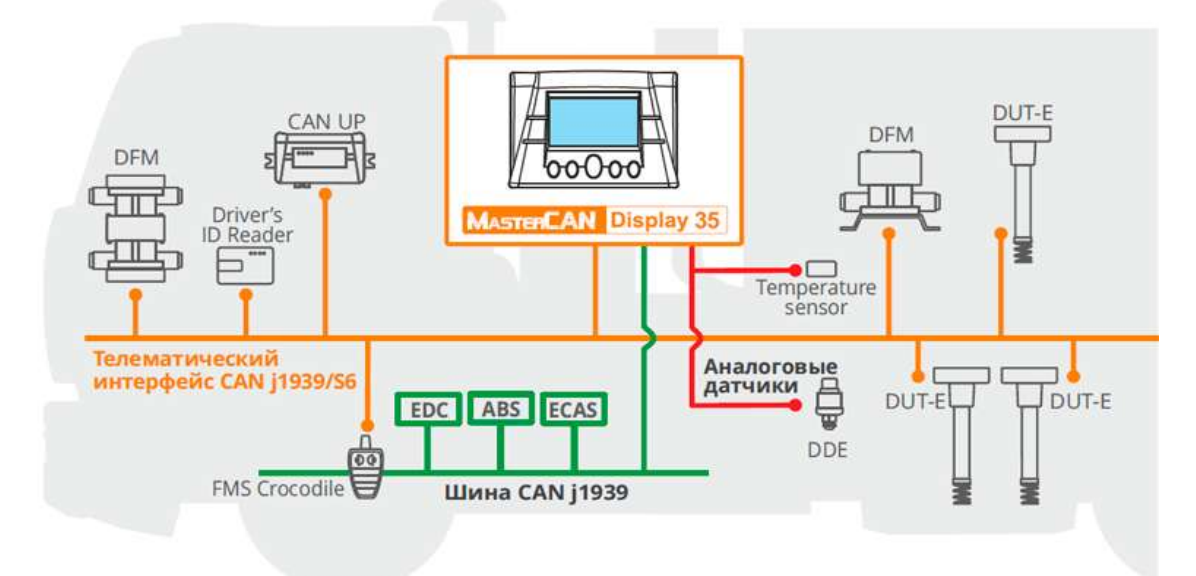

К MasterCAN Display 35 можно одновременно подключить:

- штатные шины CAN J1939 и J1708
- внешнее оборудование стандарта CAN J1939
- 16 датчиков уровня топлива
- 16 датчиков расхода топлива
- 2 датчика нагрузки на ось
- 42 датчика с аналоговым/частотным/токовым/дискретным выходом (через конвертер)
- телематический шлюз или терминал мониторинга транспорта с CAN-интерфейсом

#### **Варианты исполнения:**

**G** - Тягач. Уровень топлива в баке, расход топлива, работа двигателя по CAN, скорость, время работы, нагрузка на оси. Предустановленные экраны (21 экран, два параметра на экране).

**T** - Трактор. Уровень топлива в баке, расход топлива, работа двигателя по шине CAN, моточасы. Предустановленные экраны (27 экранов, два параметра на экране).

**M** - Судовой. Контроль топлива в баке, расход топлива ходовыми двигателями, генераторами, котлами. Предустановленные экраны (37 экранов, два параметра на экране).

**U** - Универсальный. Вывод на экран любых параметров – выбор из 10500+ Гибкая настройка количества информационных экранов (21 группа, 10 экранов в каждой группе). Настройка отображения параметров (один/два на экране, изменение названия).

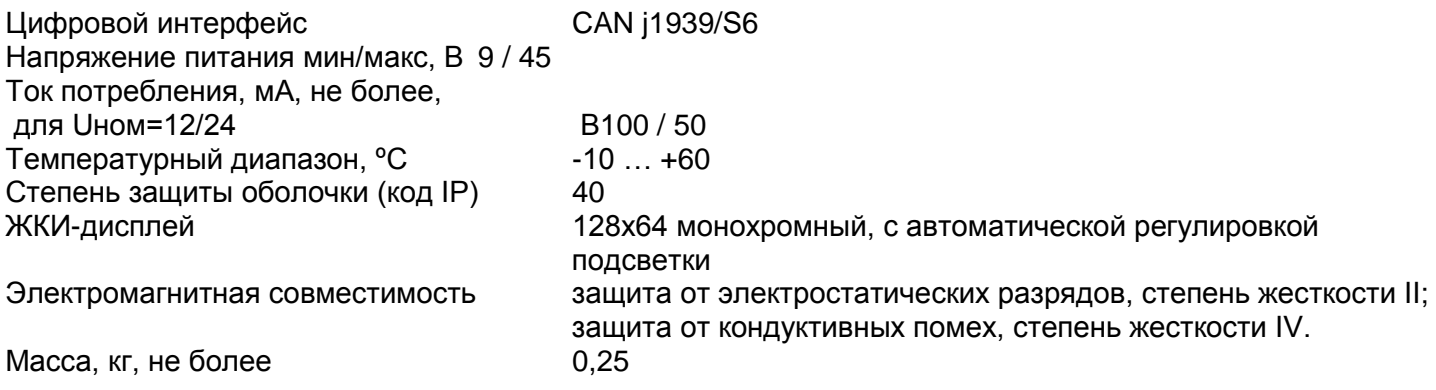

#### **По вопросам продаж и поддержки обращайтесь:**

**А**рхангельск (8182)63-90-72 **А**стана +7(7172)727-132 **А**страхань (8512)99-46-04 **Б**арнаул (3852)73-04-60 **Б**елгород (4722)40-23-64 **Б**рянск (4832)59-03-52 **В**ладивосток (423)249-28-31 **В**олгоград (844)278-03-48 **В**ологда (8172)26-41-59 **В**оронеж (473)204-51-73 **Е**катеринбург (343)384-55-89 **И**ваново (4932)77-34-06 **И**жевск (3412)26-03-58 **И**ркутск (395) 279-98-46

**К**азань (843)206-01-48 **К**алининград (4012)72-03-81 **К**алуга (4842)92-23-67 **К**емерово (3842)65-04-62 **К**иров (8332)68-02-04 **К**раснодар (861)203-40-90 **К**расноярск (391)204-63-61 **К**урск (4712)77-13-04 **Л**ипецк (4742)52-20-81 **М**агнитогорск (3519)55-03-13 **М**осква (495)268-04-70 **М**урманск (8152)59-64-93 **Н**абережные Челны (8552)20-53-41 **Н**ижний Новгород (831)429-08-12

**Н**овокузнецк (3843)20-46-81 **Н**овосибирск (383)227-86-73 **О**мск (3812)21-46-40 **О**рел (4862)44-53-42 **О**ренбург (3532)37-68-04 **П**енза (8412)22-31-16 **П**ермь (342)205-81-47 **Р**остов-на-Дону (863)308-18-15 **Р**язань (4912)46-61-64 **С**амара (846)206-03-16 **С**анкт-Петербург (812)309-46-40 **С**аратов (845)249-38-78 **С**евастополь (8692)22-31-93 **С**имферополь (3652)67-13-56

Смоленск (4812)29-41-54 **С**очи (862)225-72-31 **С**таврополь (8652)20-65-13 **С**ургут (3462)77-98-35 **Т**верь (4822)63-31-35 **Т**омск (3822)98-41-53 **Т**ула (4872)74-02-29 **Т**юмень (3452)66-21-18 **У**льяновск (8422)24-23-59 **У**фа (347)229-48-12 **Х**абаровск (4212)92-98-04 **Ч**елябинск (351)202-03-61 **Ч**ереповец (8202)49-02-64 **Я**рославль (4852)69-52-93

**К**иргизия (996)312-96-26-47

**К**азахстан (772)734-952-31 **Т**аджикистан (992)427-82-92-69

**Эл. почта tnh@nt-rt.ru || Сайт: http://technoton.nt-rt.ru**